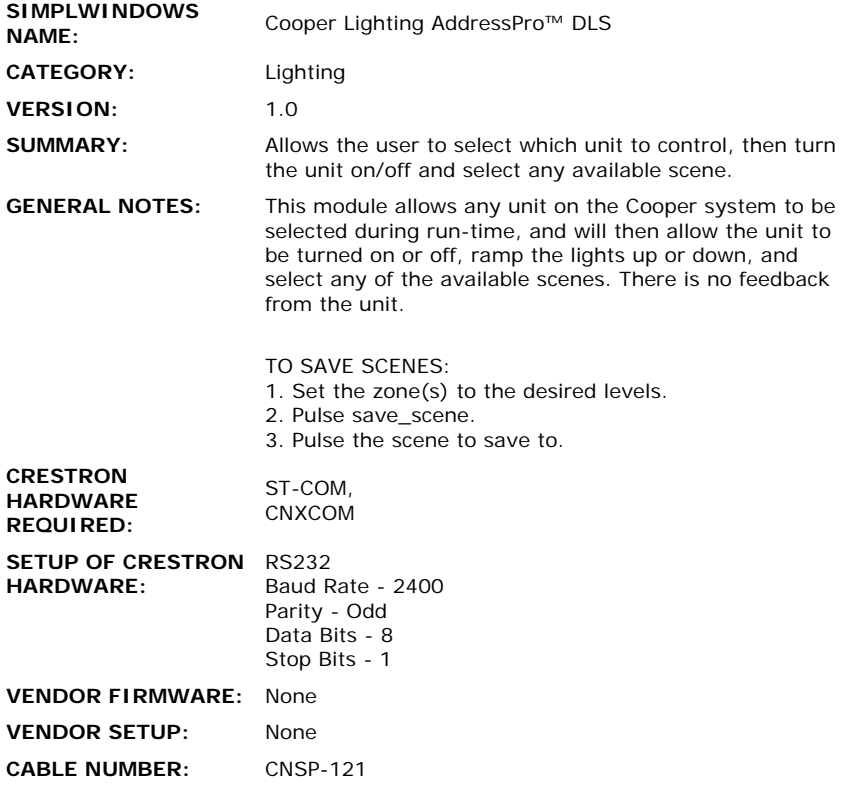

## **CONTROL:**

 $\ddot{\phantom{0}}$ 

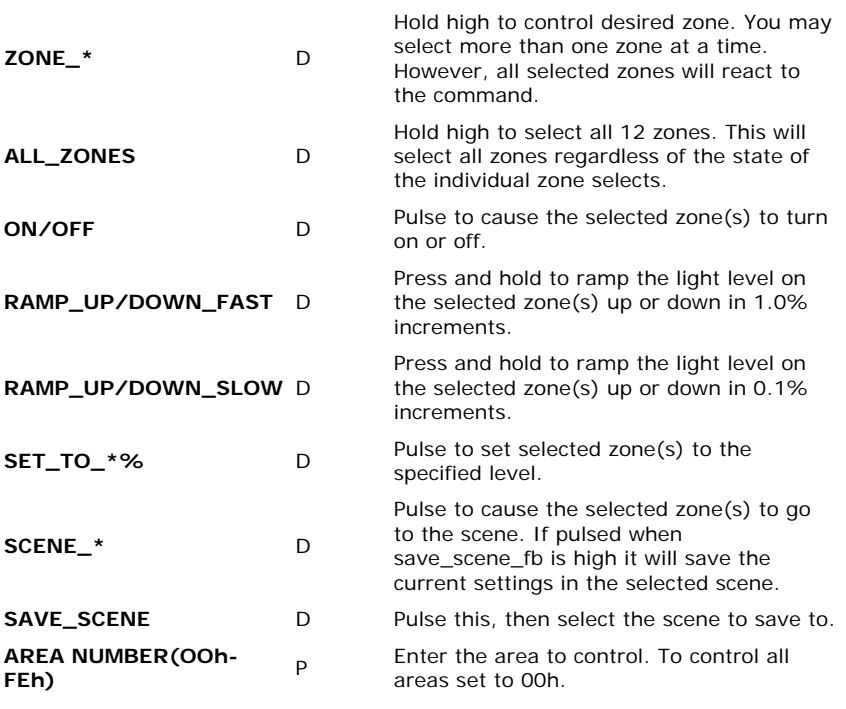

 $\mathcal{L}_{\text{max}}$ 

## **FEEDBACK:**

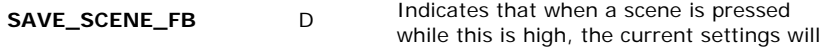

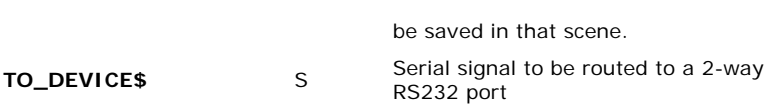

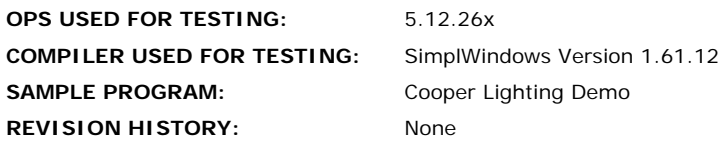

AddressPro is a trademark of Energy Savings, Inc.